<<Photoshop CS3

 $\prec$ -Photoshop CS3

, tushu007.com

- 13 ISBN 9787121069413
- 10 ISBN 7121069415

出版时间:2008-1

页数:276

PDF

更多资源请访问:http://www.tushu007.com

<<Photoshop CS3

Photoshop CS3

, tushu007.com

Photoshop CS3 Photoshop CS3 webshop CS3 experience and a set of the contract of the contract of the contract of the contract of the contract of the contract of the contract of the contract of the contract of the contract of the contract of the contra  $,$  tushu007.com

## <<Photoshop CS3

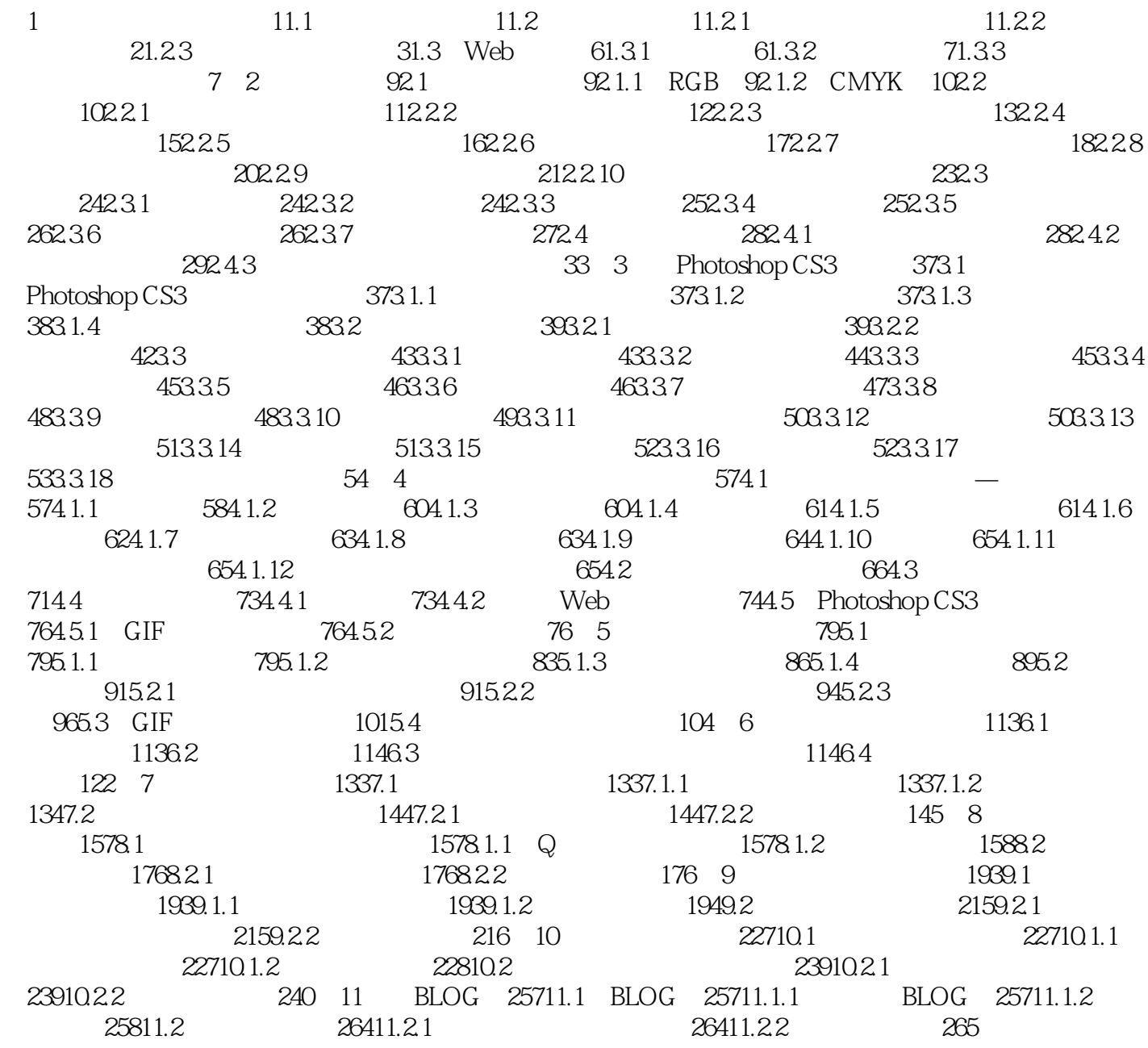

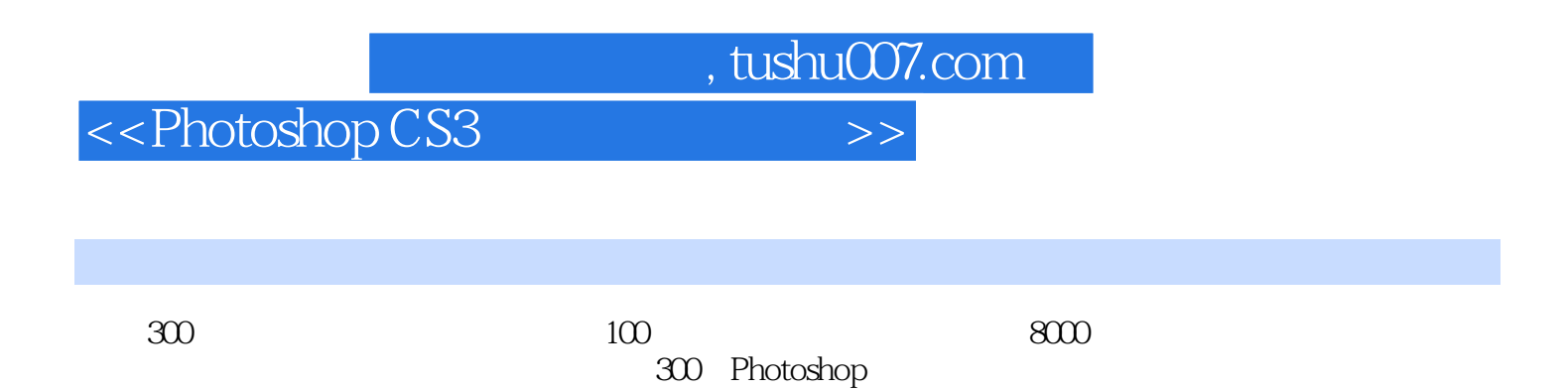

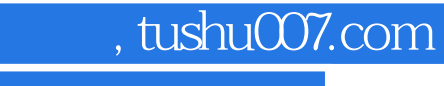

## <<Photoshop CS3

本站所提供下载的PDF图书仅提供预览和简介,请支持正版图书。

更多资源请访问:http://www.tushu007.com